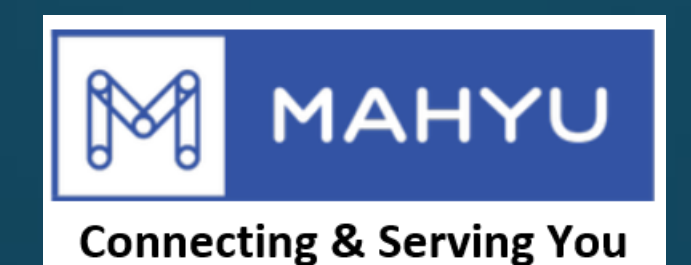

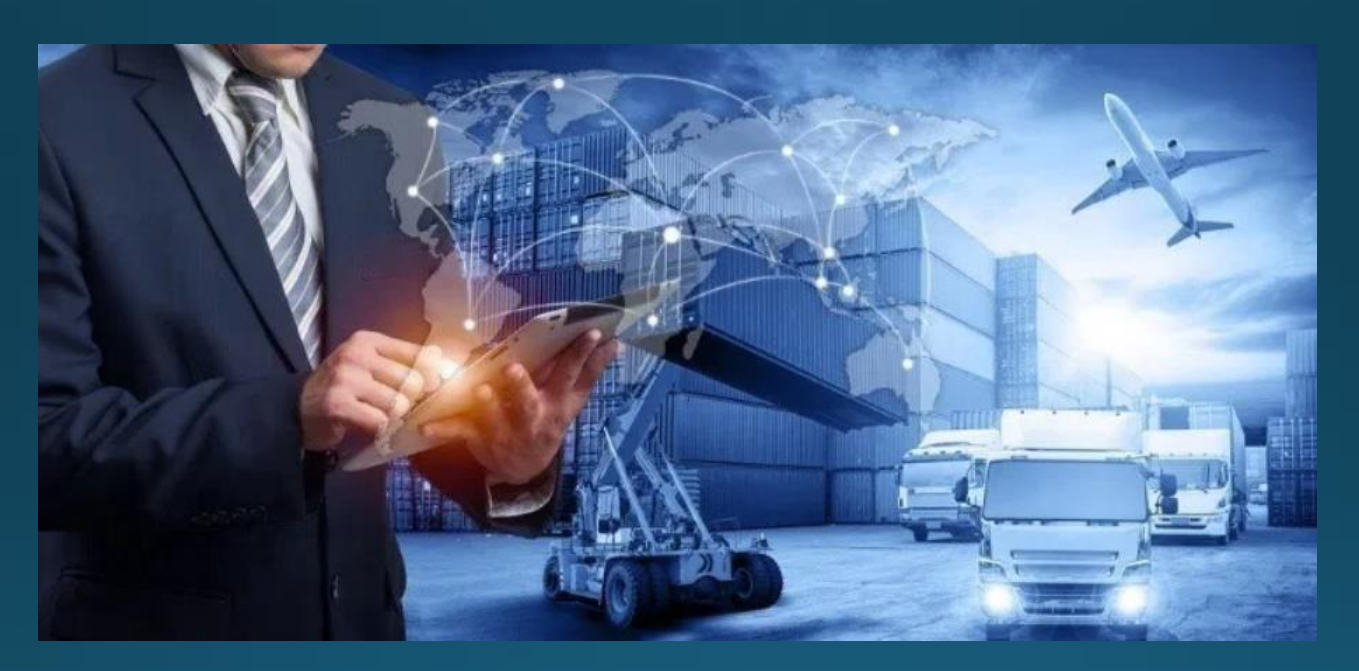

## Transporter Airfreight & Pickup Charges **Direct Entry (Saudi - Indonesia)**

Copyright 2023 Mahyu LLC. All Rights Reserved

#### **(Transporter) Main menu**

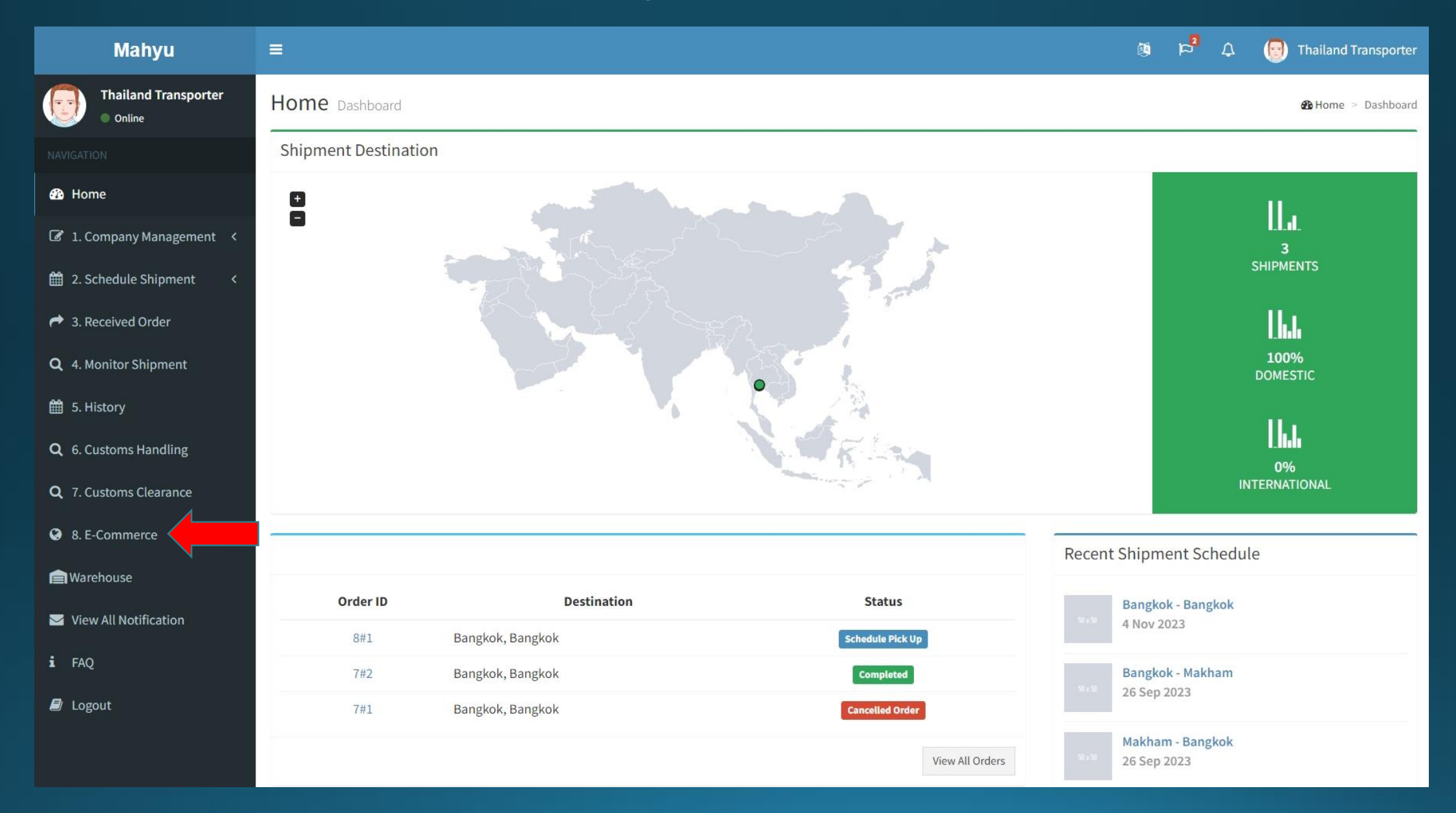

Copyright 2023 Mahyu LLC. All Rights Reserved

#### **(Transporter) Main menu**

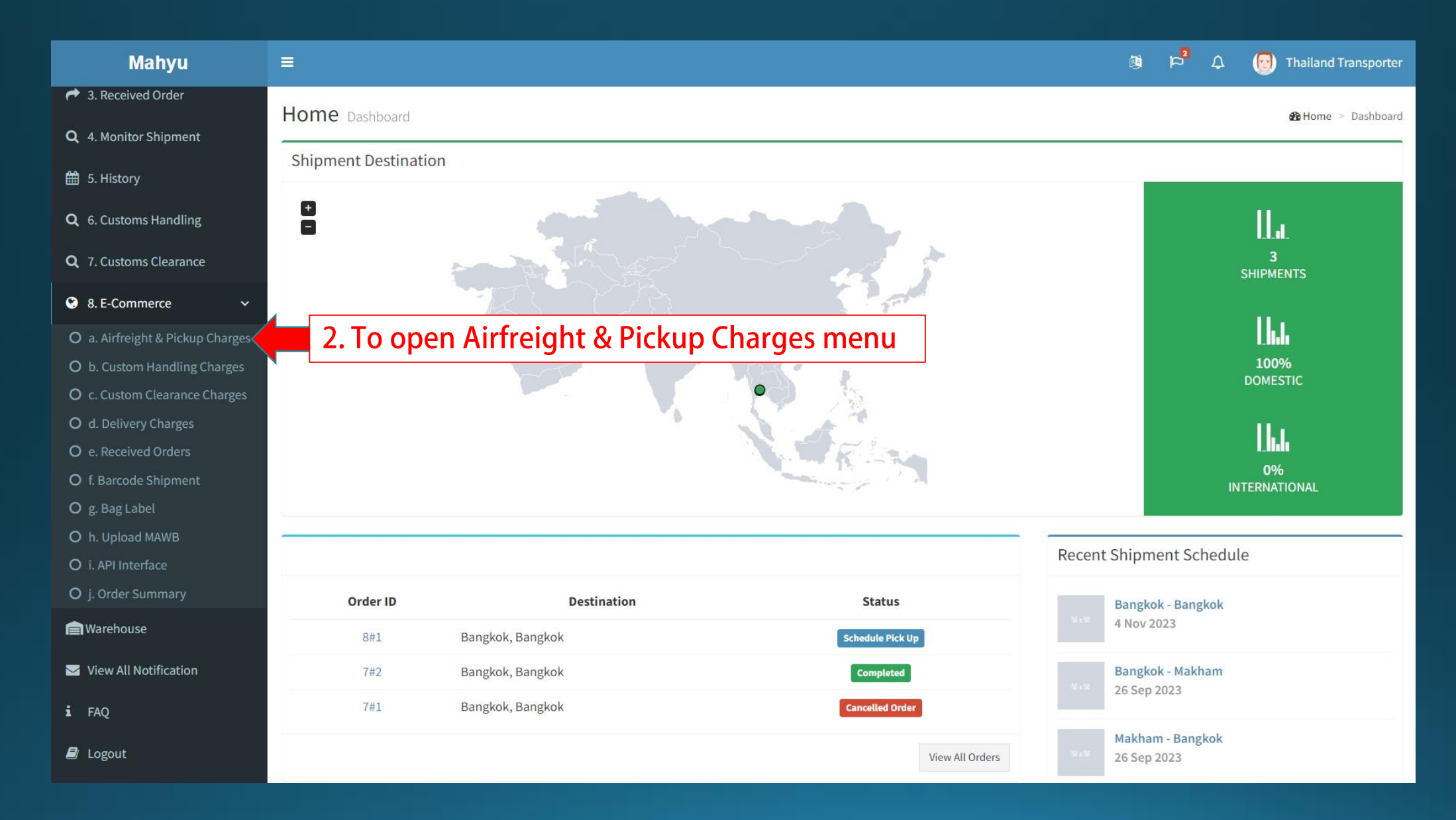

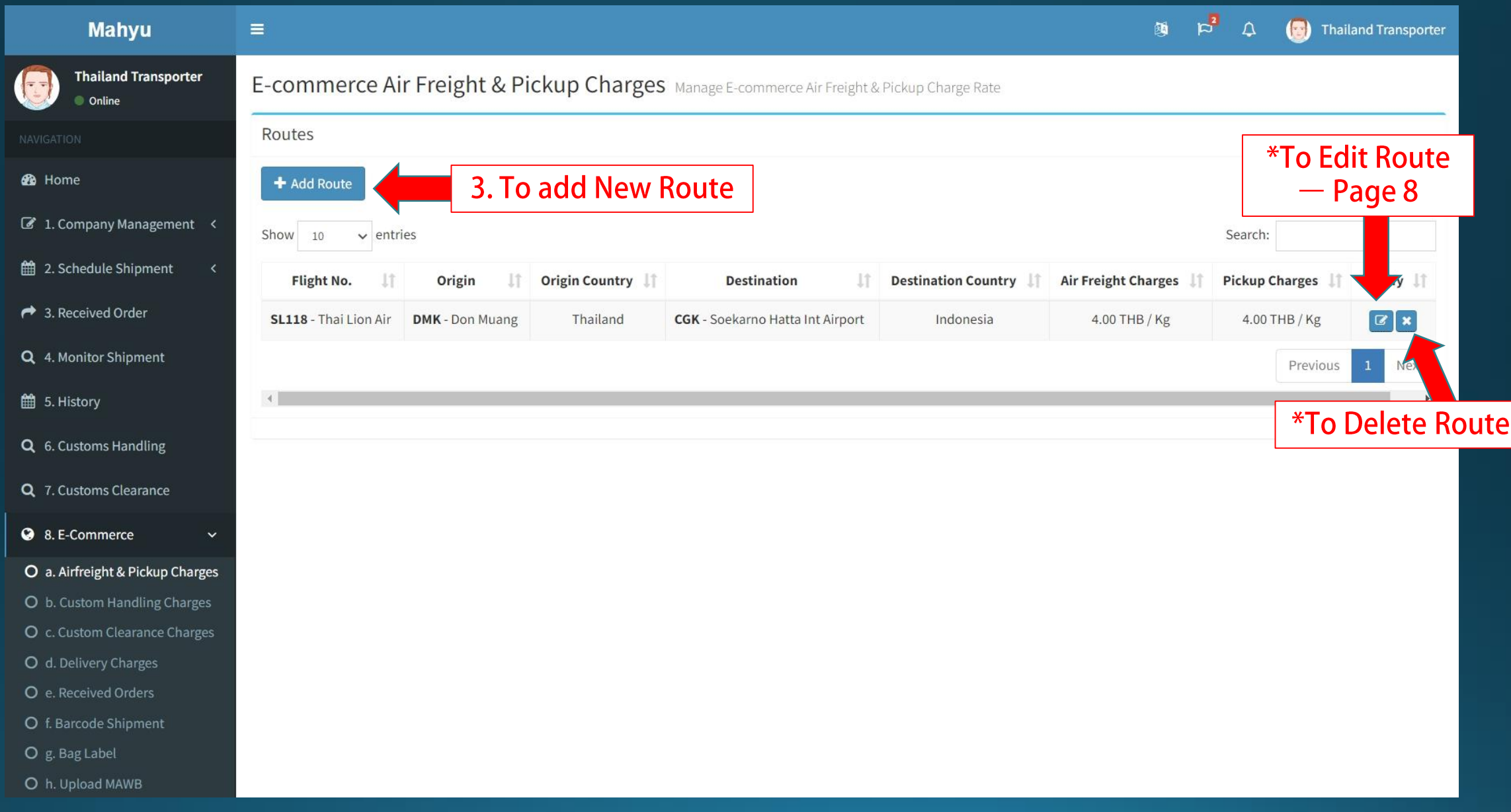

Copyright 2023 Mahyu LLC. All Rights Reserved

## **Add Route**

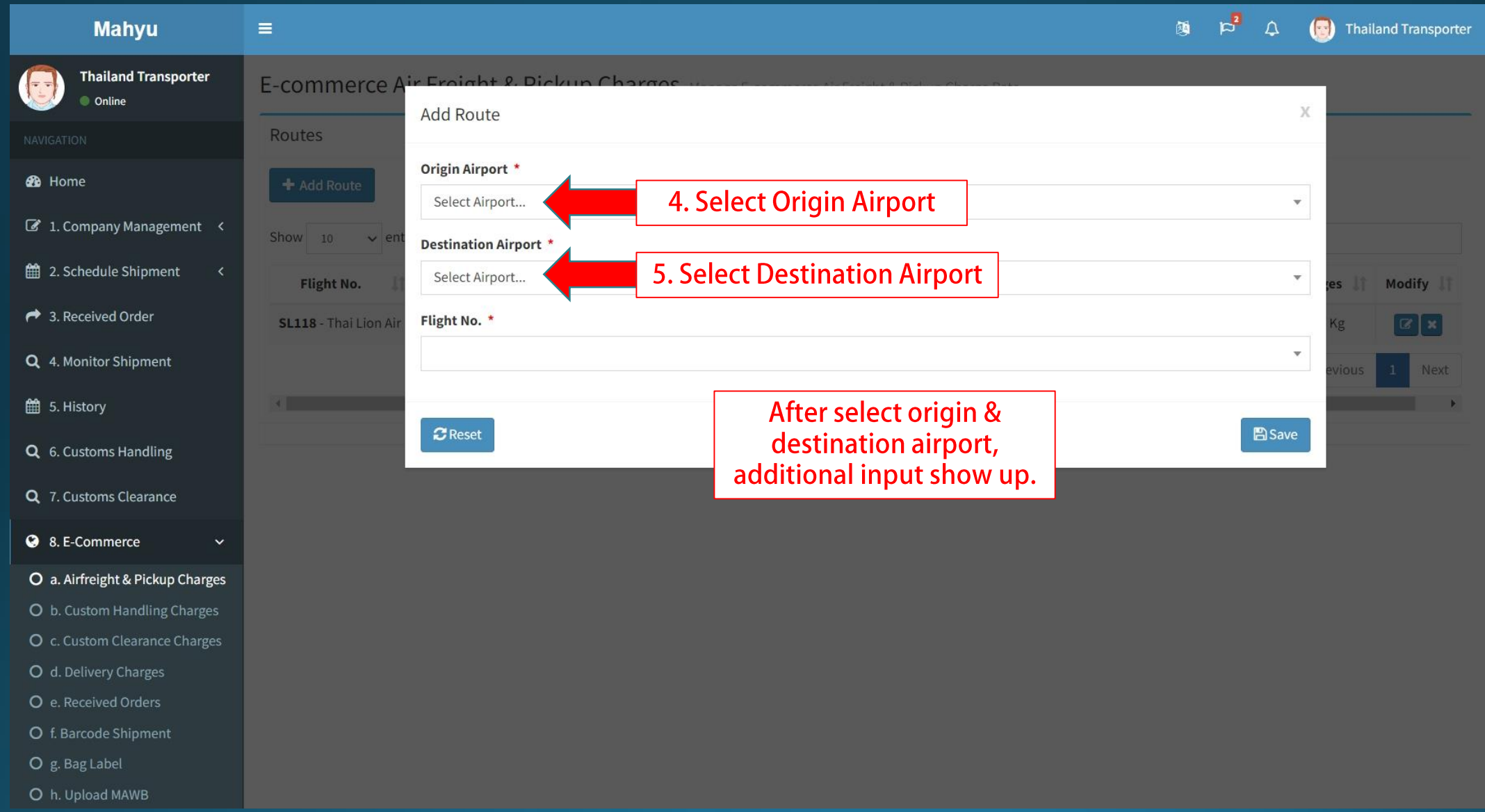

## **Add Route**

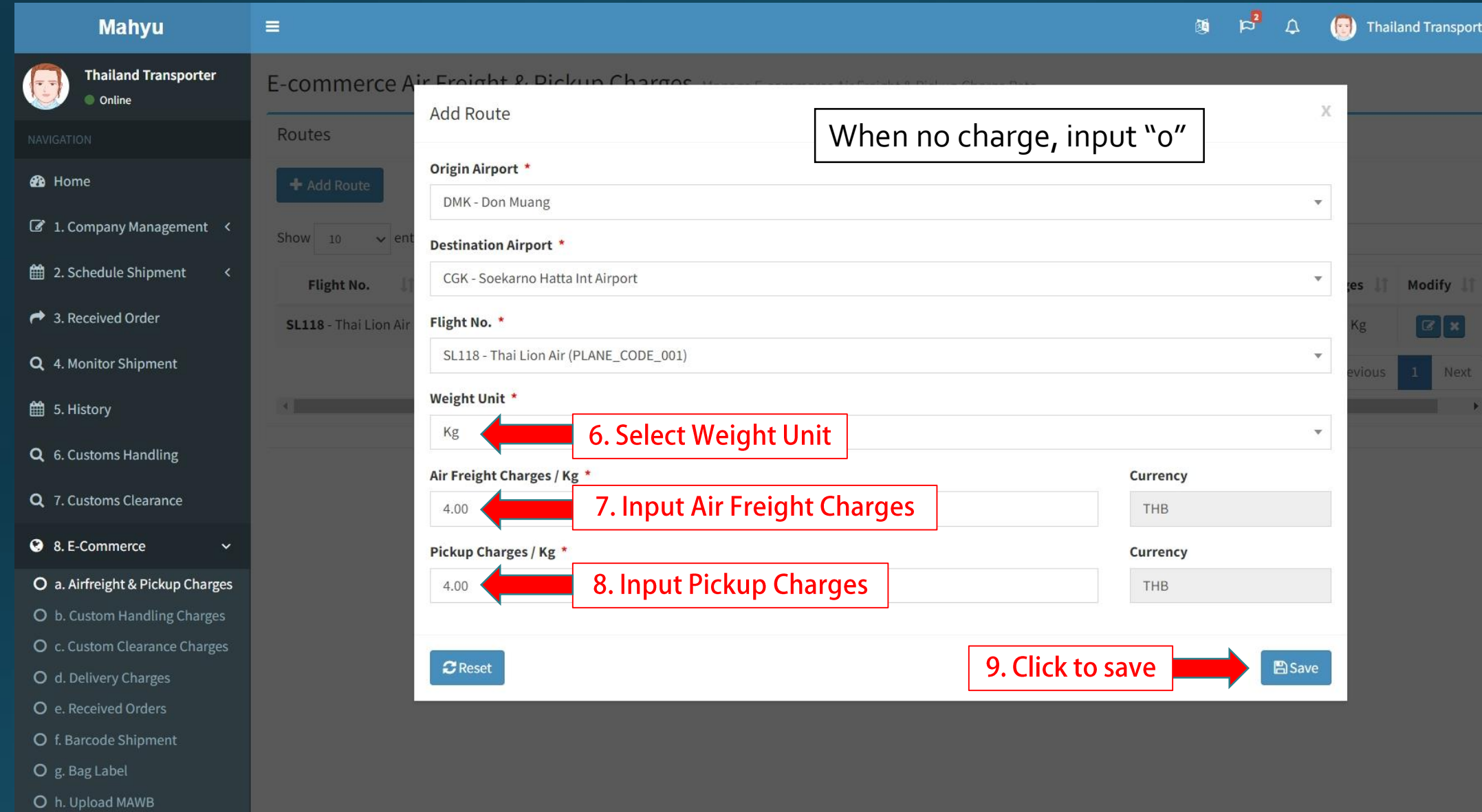

# **Edit Route Airfreight & Pickup Charges**

## **Edit Route**

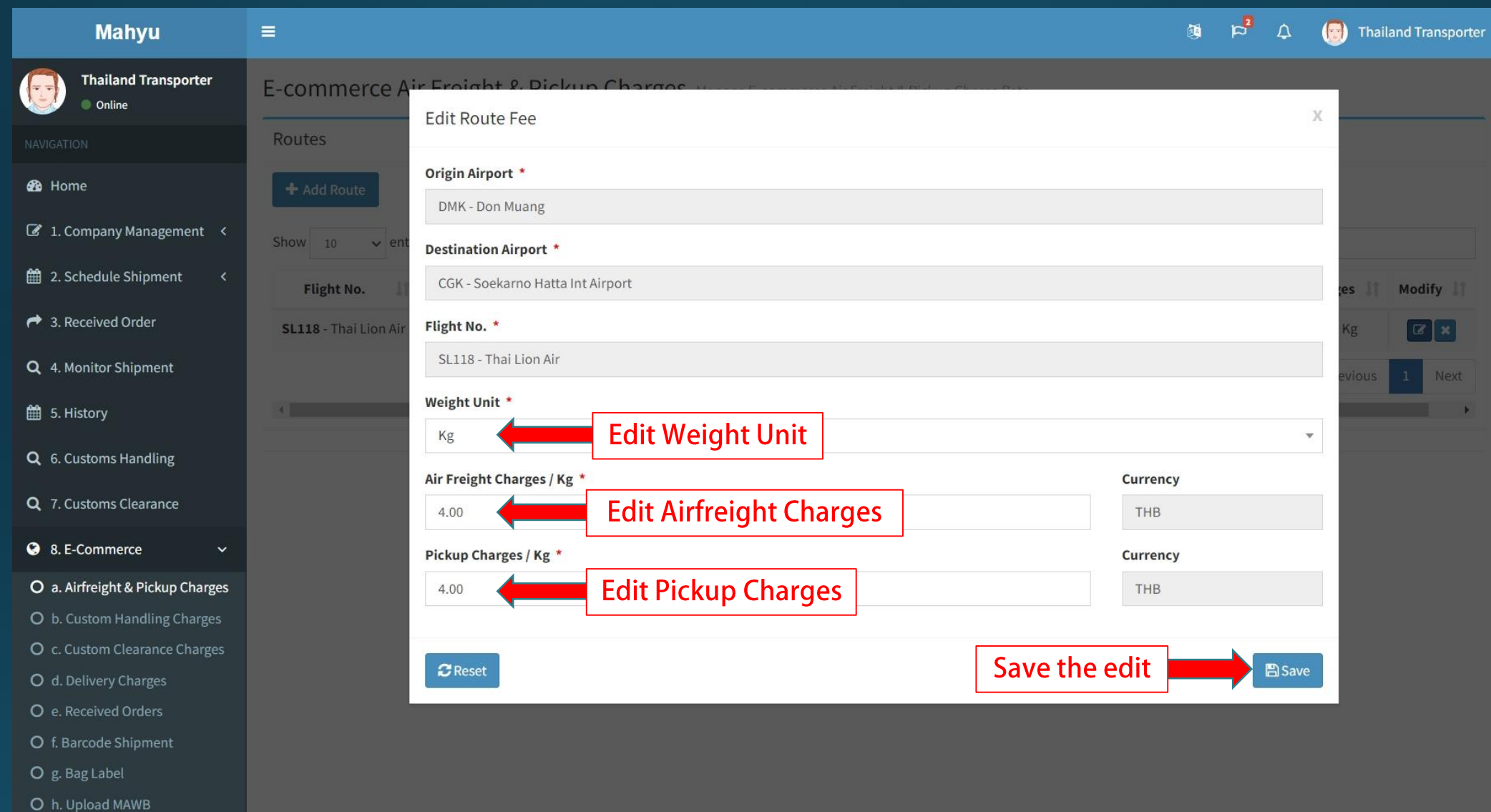